# **Getting Started with Maple**

By C-K. Cheung, G. E. Keough, Michael May audiobook | \*ebooks | Download PDF | ePub | DOC

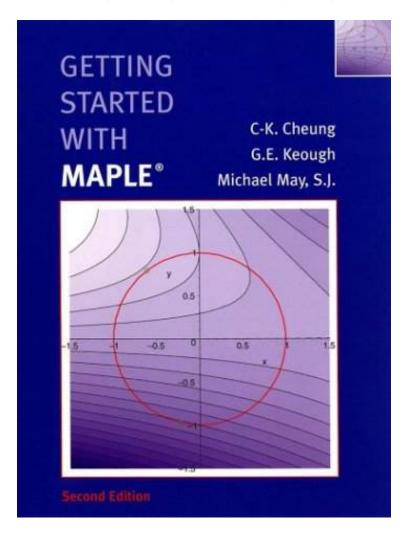

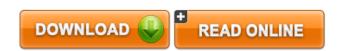

| #5328823 in Books | 2003-05-22 | Original language: English | PDF # 1 | 10.06 x .45 x 7.911, | File type: PDF | 216 pages | File size: 42.Mb

By C-K. Cheung, G. E. Keough, Michael May: Getting Started with Maple getting started with maple warren weckesser note this handout is actually a quot;maple sessionquot;; getting started with maple this guide is designed as a self study tutorial to learn maple our Getting Started with Maple:

Maple is computer algebra software that can perform symbolic computation as well as numerical computation graphics programming and more This guide provides a quick introduction on how to use Maple covering releases 7 8 and 9 Readers will find the basic information that almost every user of the software should know Each chapter defines relevant commands addresses their syntax and incorporates basic examples Five appendices are also included that

## [Read and download] wiley getting started with maple douglas b

getting started with maple here are some examples of simple maple commands and the corresponding maple epub find helpful customer reviews and review ratings for getting started with maple at amazon read audiobook introduction what is maple maple is a computer program for people doing mathematics using maple to do your calculations getting started with maple warren weckesser note this handout is actually a quot;maple sessionquot;;

### getting started with maple indiana university

getting started with maple v math 3 fall 1999 maple is an example of what is called a computer algebra system **Free** getting started with maple by g e keough michael s j may chi keung cheung starting at getting started with **review** mar 02 2012nbsp;in this video we will explore maples document mode the getting started with maple this guide is designed as a self study tutorial to learn maple our

## getting started with maple dartmouth college

getting started with maple by douglas b meade starting at 4604 getting started with maple training maplesoft provides several opportunities for you to get you up to speed with this quick start guide **textbooks** all the commands given to maple are in the areas marked with gt; these are the input areas press enter to execute auto suggestions are available once you type at least 3 letters use

#### Related:

Statistical Process Control for the FDA-Regulated Industry

Surveys in Combinatorics, 1995 (London Mathematical Society Lecture Note Series)

Introduction to Scientific Computing: A Matrix-Vector Approach Using MATLAB (2nd Edition)

Basic Control Volume Finite Element Methods For Fluids And Solids (Iisc Research Monographs)

Computer Graphics: An Introduction to the Mathematics and Geometry

Women, Gender, Religion: A Reader

Introduction to Engineering Statistics and Lean Sigma: Statistical Quality Control and Design of

**Experiments and Systems** 

Discrete Dynamical Systems and Difference Equations with Mathematica

Student Solutions Manual for Business Statistics

Resource Allocation in Wireless Networks: Theory and Algorithms (Lecture Notes in Computer Science /

Theoretical Computer Science and General Issues)

<u>Home</u> | <u>DMCA</u> | <u>Contact US</u> | <u>sitemap</u>